# QUEUES AND PRIORITY QUEUES

Problem Solving with Computers-II

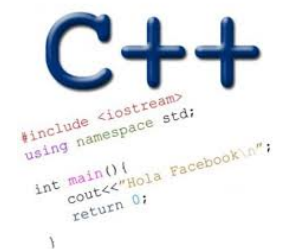

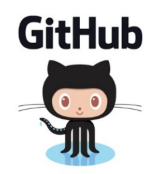

# How is PA03 going?

- A. Done
- B. On track to finish
- C. Having trouble with the checkpoint (design)
- D. Just started
- E. Haven't started

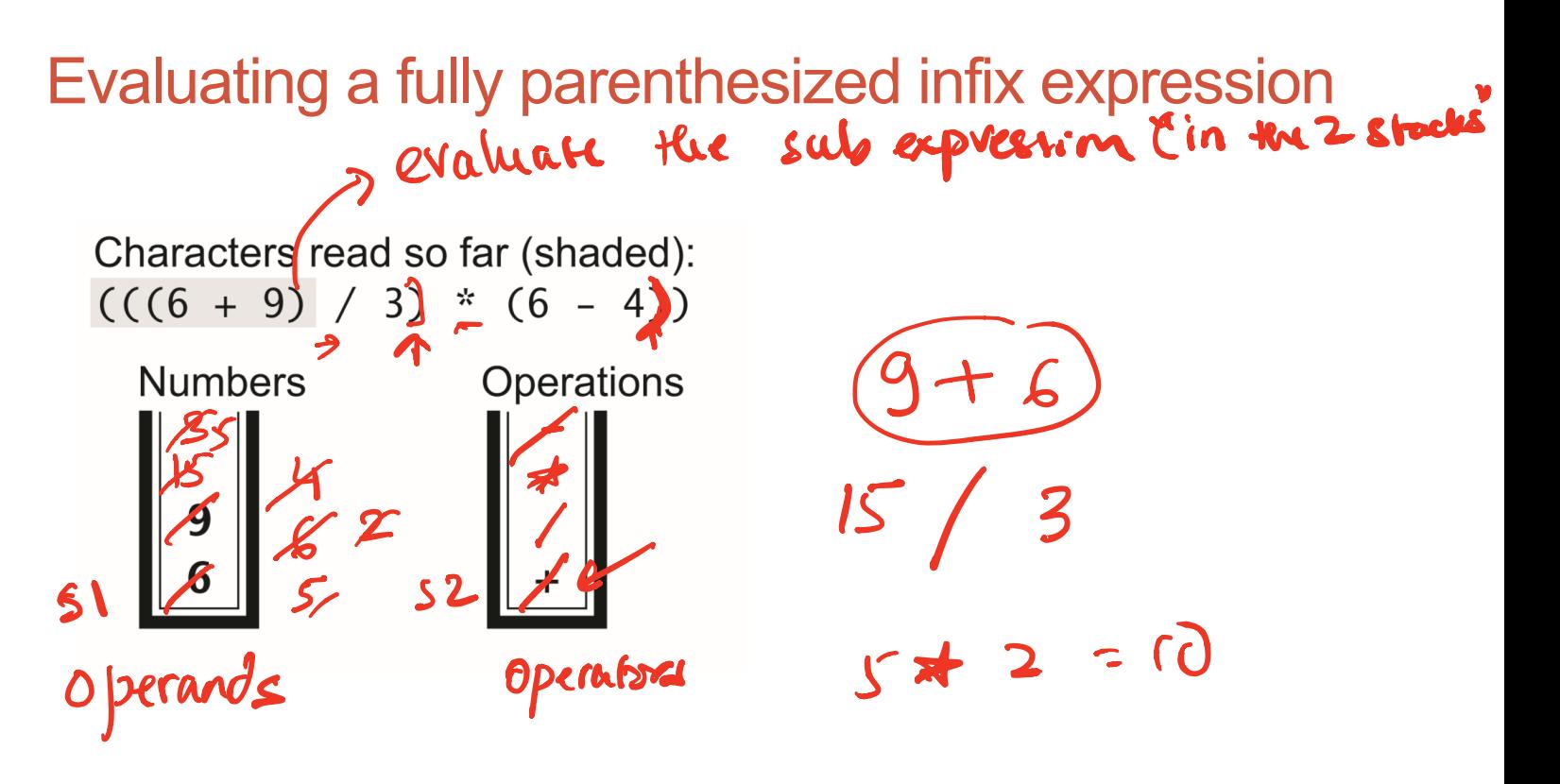

**3**

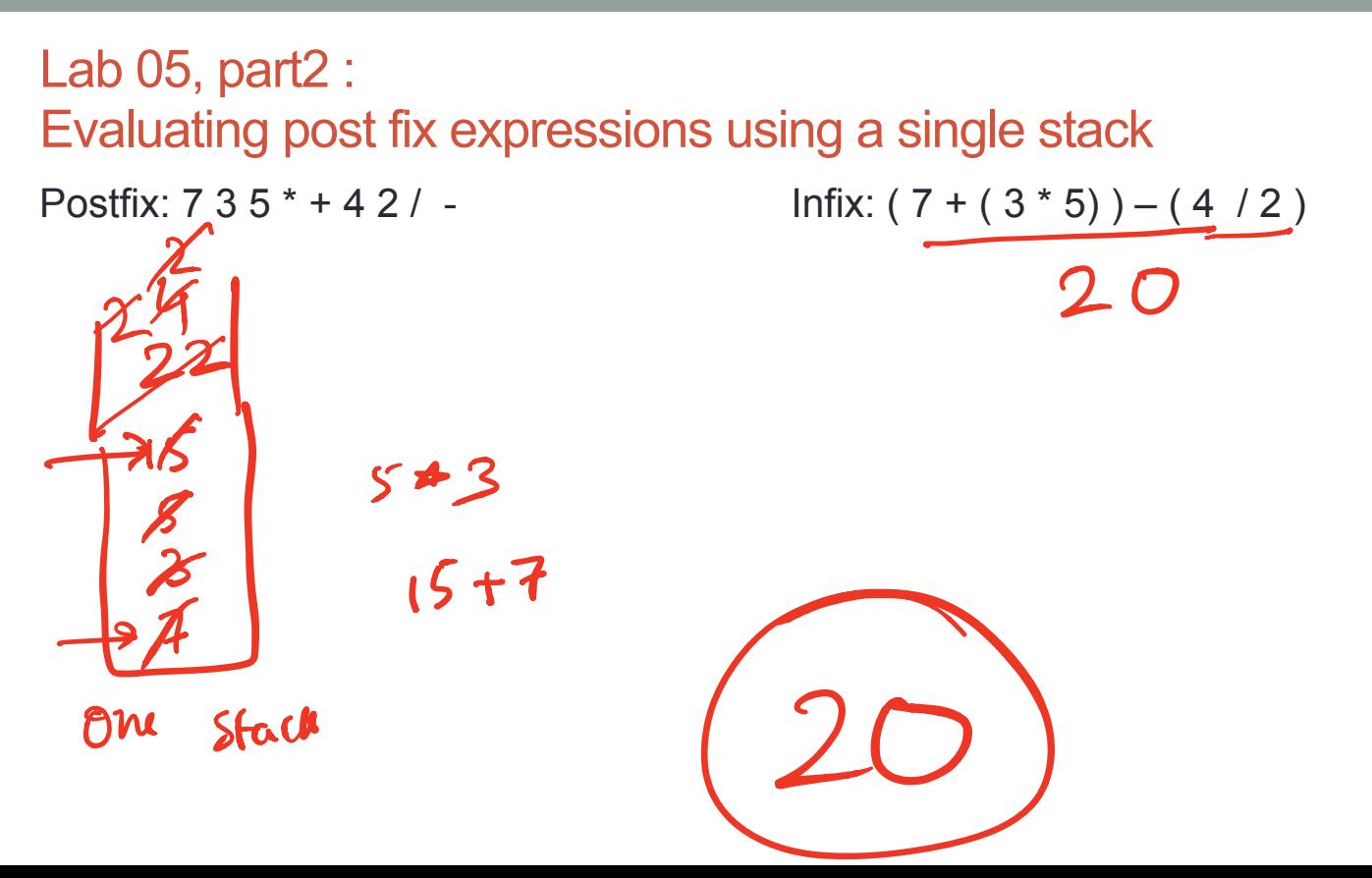

#### The Queue Operations • A queue is like a line of people waiting for a bank teller. • The queue has a **front** and a **rear**. *\$ \$*  Rear XXXX STL queue pusha K inserts front () (enqueuen)  $e_{\text{unply}}(x)$ pop délete from

dequene

## The Queue Operations

• New people must enter the queue at the rear. The C++ queue class calls this a **push**, although it is usually called an **enqueue** operation.

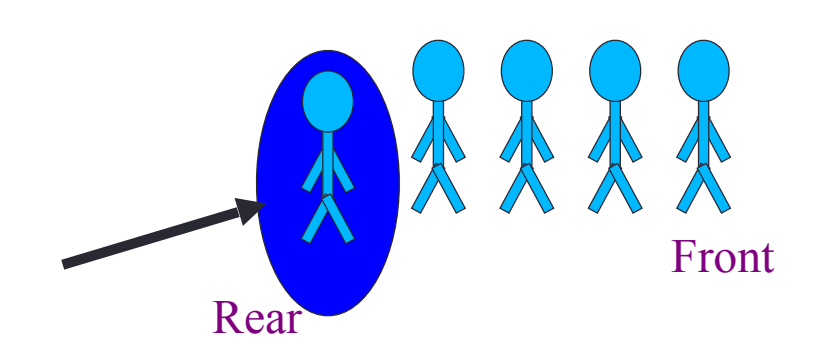

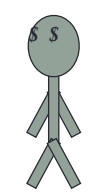

#### The Queue Operations

• When an item is taken from the queue, it always comes from the front. The C++ queue calls this a **pop**, although it is usually called a **dequeue** operation.

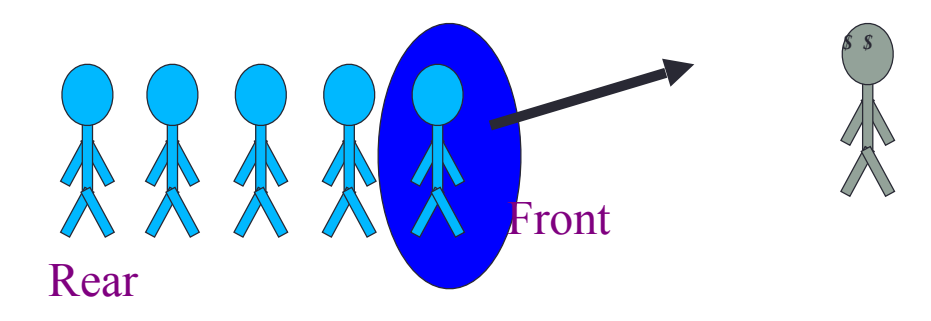

# The Queue Class

- The C++ standard template library has a queue template class.
- The template parameter is the type of the items that can be put in the queue.

```
template <class Item>
class queue<Item>
{
public:
     queue( );
     void push(const Item& entry);
     void pop( );
     bool empty( ) const;
     Item front( ) const;
 …
```
#### Queue via stacks

Implement a MyQueue class which implements a queue using two stacks

```
class MyQueue
   public:<br>Void push(int item
            void pop c
             nt front C
             bool empty
   private:
             stack \langle int \rangle sl
             Stack \langle in4 \rangle S2
```
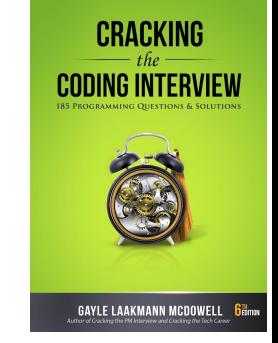

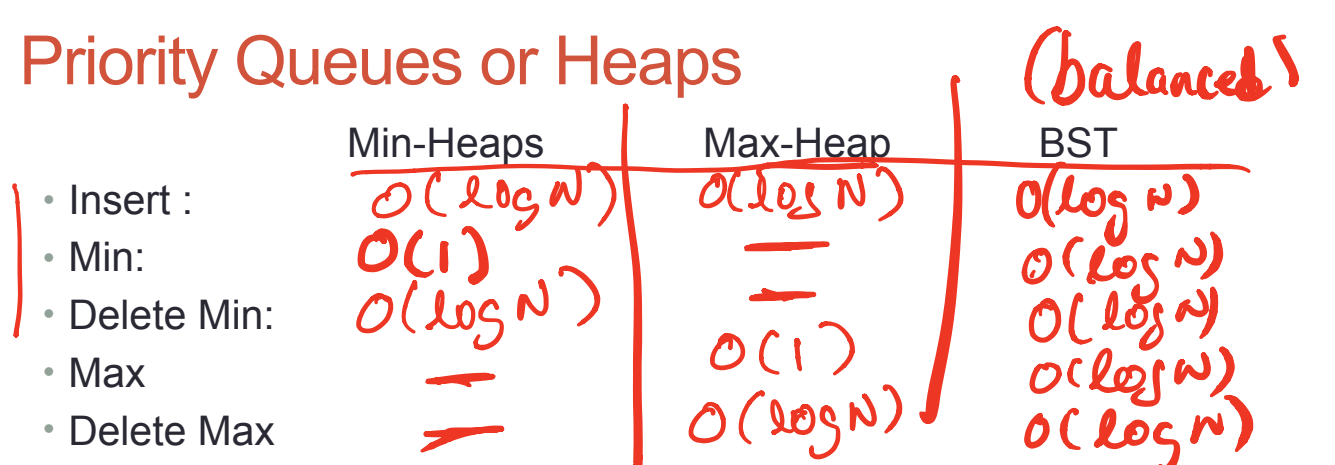

**Choose heap if you are doing repeated insert/delete/(min OR max) operations** 

Huffman code

#### **Applications:**

- Efficient sort
- Finding the median of a sequence of numbers
- Compression codes

#### Heaps as binary trees

y<br>A

At A

keys  $(T_L) \leq x \leq k$ ky

Bst property

**• Rooted binary tree that is as complete as possible**  Bst Heap

 **key(x)<= key(children of x)**

10

40

**• In a min-Heap, each node satisfies the following heap property:** 

12

 $4 = O(\log n)$ 

32 (43) (47

6

**Min Heap with 9 nodes**

min is theroof

 $\begin{pmatrix} 4 & 4 \end{pmatrix}$   $\begin{pmatrix} 4 & 4 \end{pmatrix}$   $\begin{pmatrix} 4 & 4 \end{pmatrix}$   $\begin{pmatrix} 4 & 4 \end{pmatrix}$   $\begin{pmatrix} 4 & 4 \end{pmatrix}$   $\begin{pmatrix} 4 & 4 \end{pmatrix}$   $\begin{pmatrix} 4 & 4 \end{pmatrix}$   $\begin{pmatrix} 4 & 4 \end{pmatrix}$   $\begin{pmatrix} 4 & 4 \end{pmatrix}$   $\begin{pmatrix} 4 & 4 \end{pmatrix}$   $\begin{pmatrix} 4 & 4 \end{pmatrix}$ 

Binary Trees

 $\overline{\phantom{a}}$ 

#### Heaps as binary trees

- **• Rooted binary tree that is as complete as possible**
- **• In a max-Heap, each node satisfies the following heap property: key(x)>= key(children of x)**

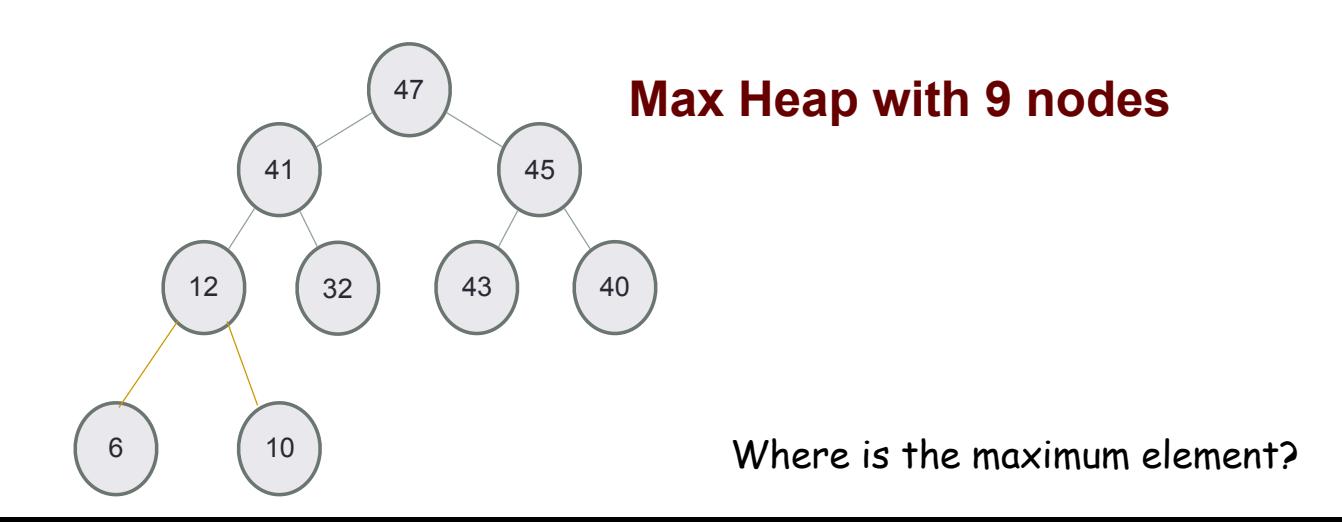

# Identifying heaps

**Starting with the following min Heap which of the following operations will result in something that is NOT a min Heap**

- **A. Swap the nodes 40 and 32**
- **B. Swap the nodes 32 and 43**
- **C. Swap the nodes 43 and 40**
- **D. Insert 50 as the left child of 45**
- **E. C&D**

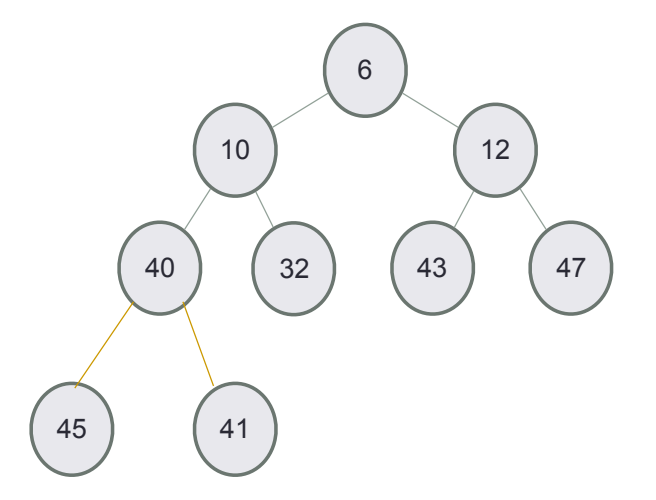

#### Structure: Complete binary tree

**A heap is a complete binary tree: Each level is as full as possible. Nodes on the bottom level are as far left as possible**

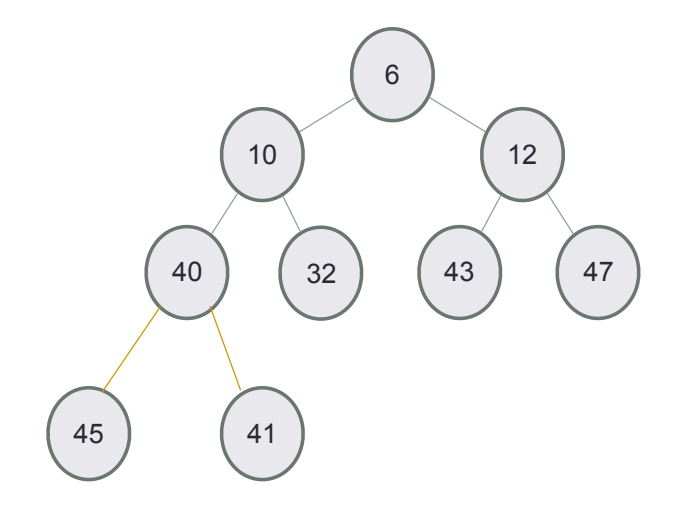

### Insert 32 into a heap

- **• Insert key(x) in the first open slot at the last level of tree (going from left to right)**
- **• If the heap property is not violated Done**
- **• Else: while(key(parent(x))>key(x)) swap the key(x) with key(parent(x))**

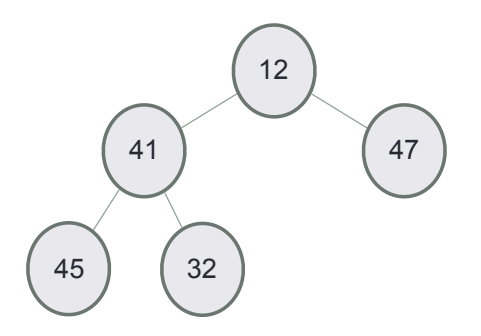

#### Insert 50, then 35, then 8

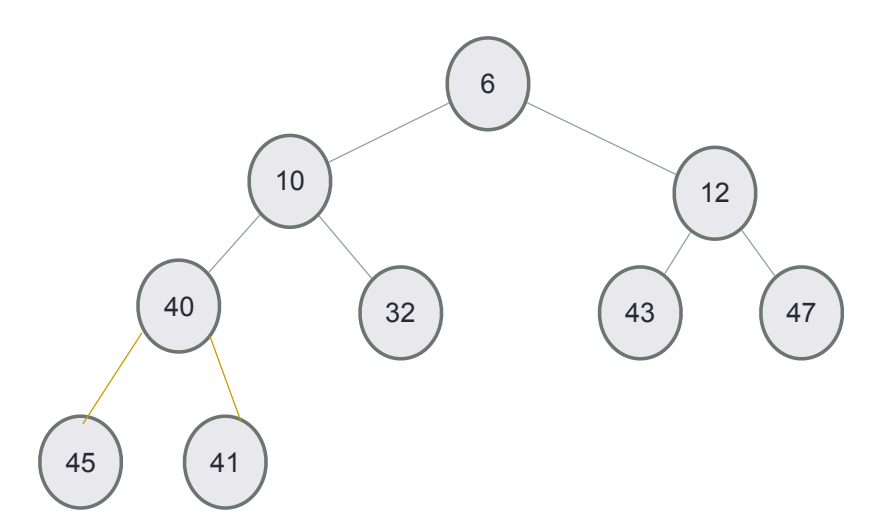

#### Delete min

- **• Replace the root with the rightmost node at the last level**
- **• "Bubble down"- swap node with one of the children until the heap property is restored**

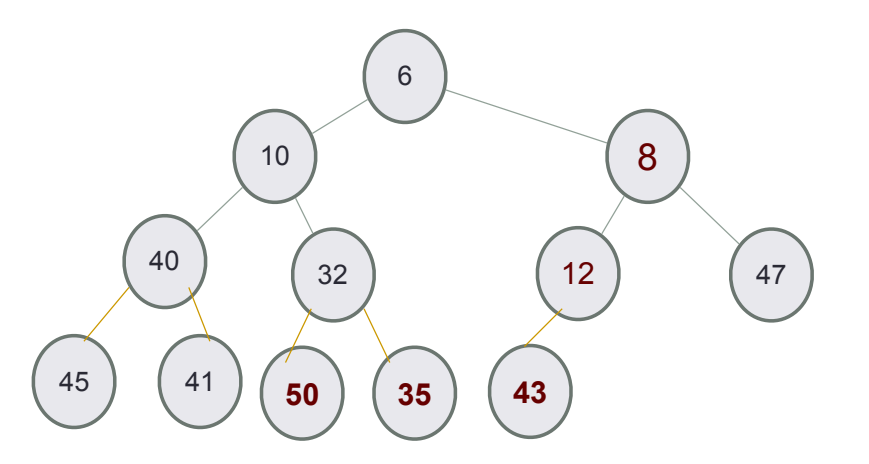

### Next lecture

**• Under the hood of priority queues**